ワイヤレスモーションレシーバー

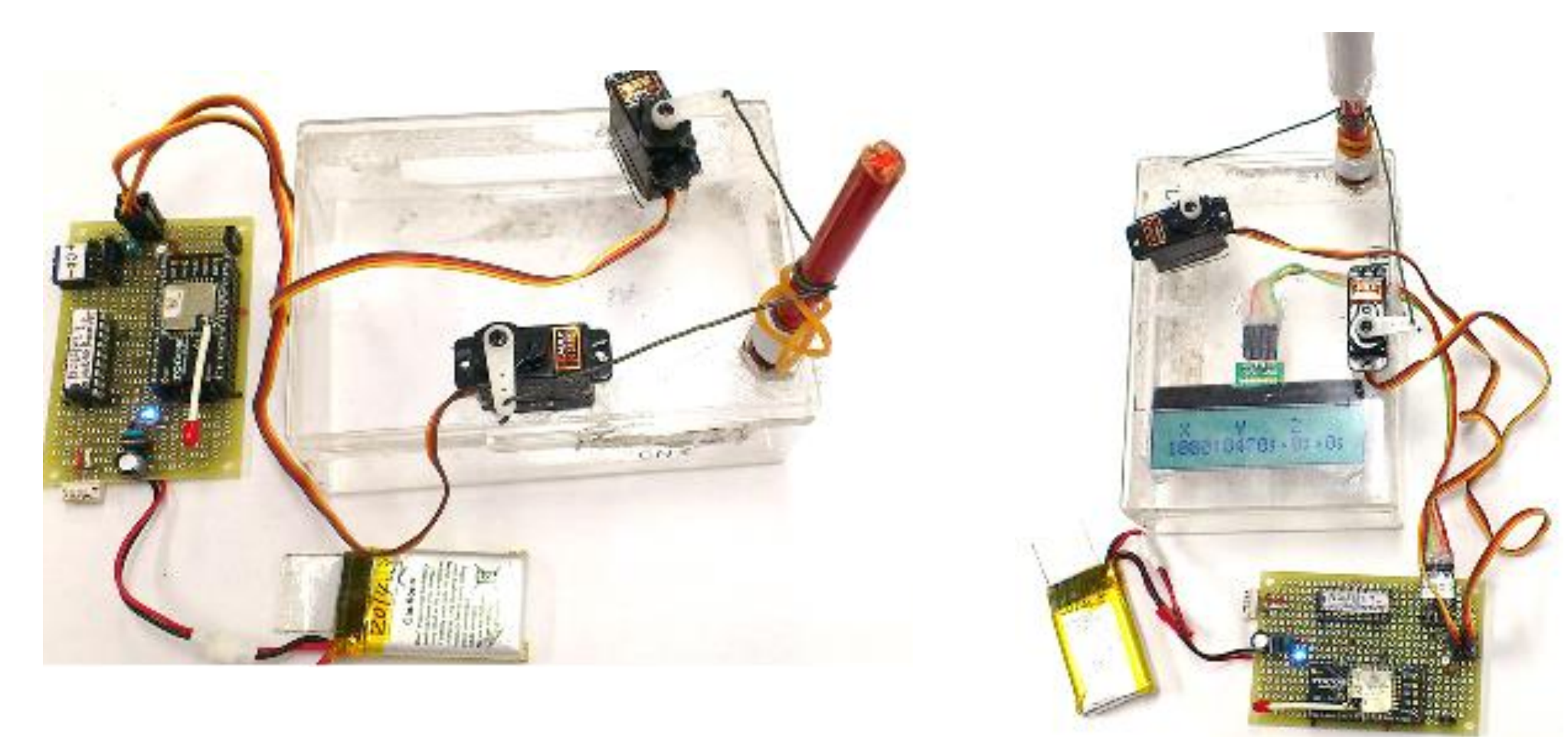

LCDなし

LCD付き:AQM1602A 磁束密度(ガウス),磁気偏角表示

ワイヤレスモーション トランスミッター & レシーバー

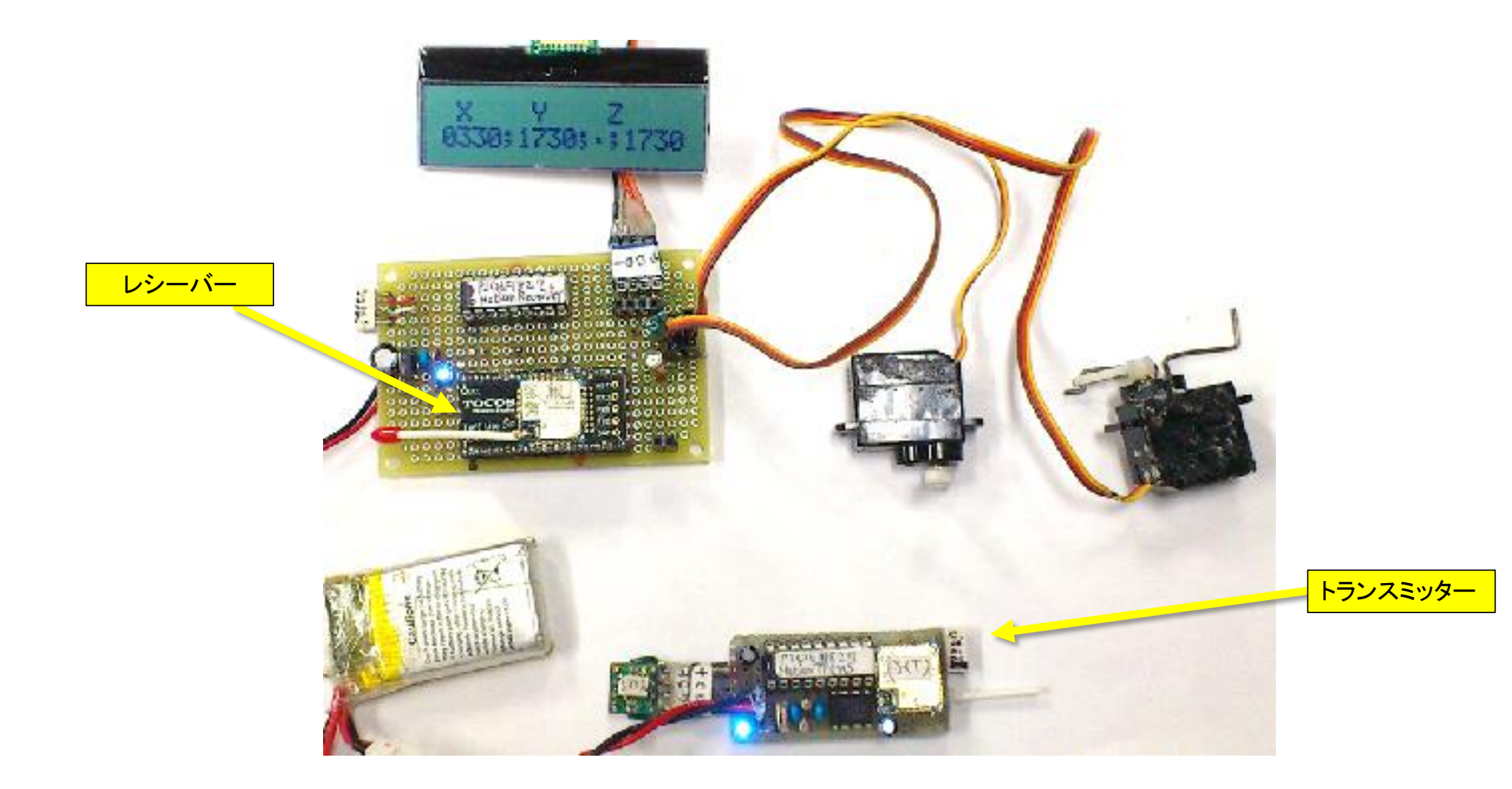

ワイヤレスモーションレシーバー

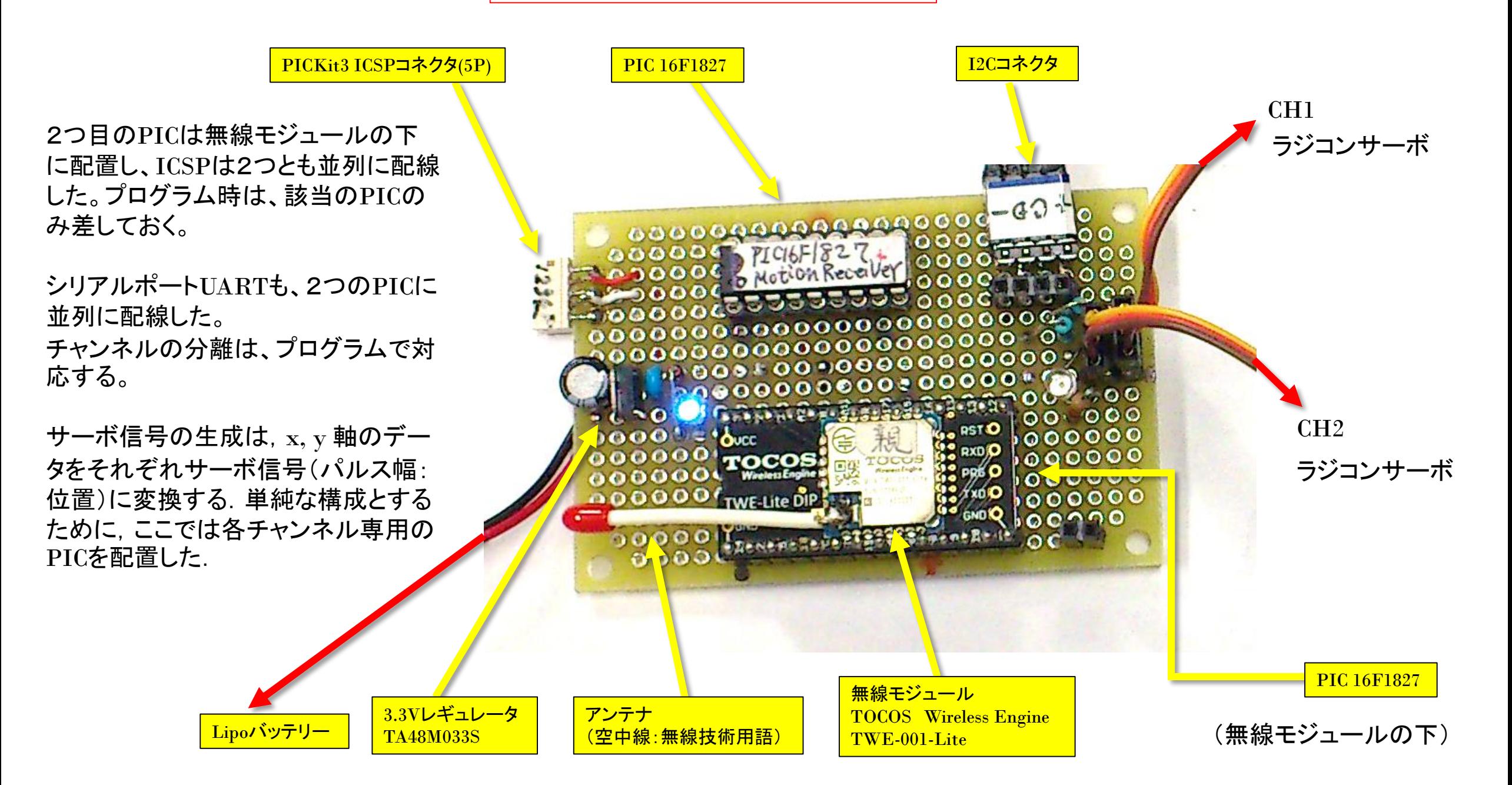

ワイヤレスモーションレシーバー 回路図

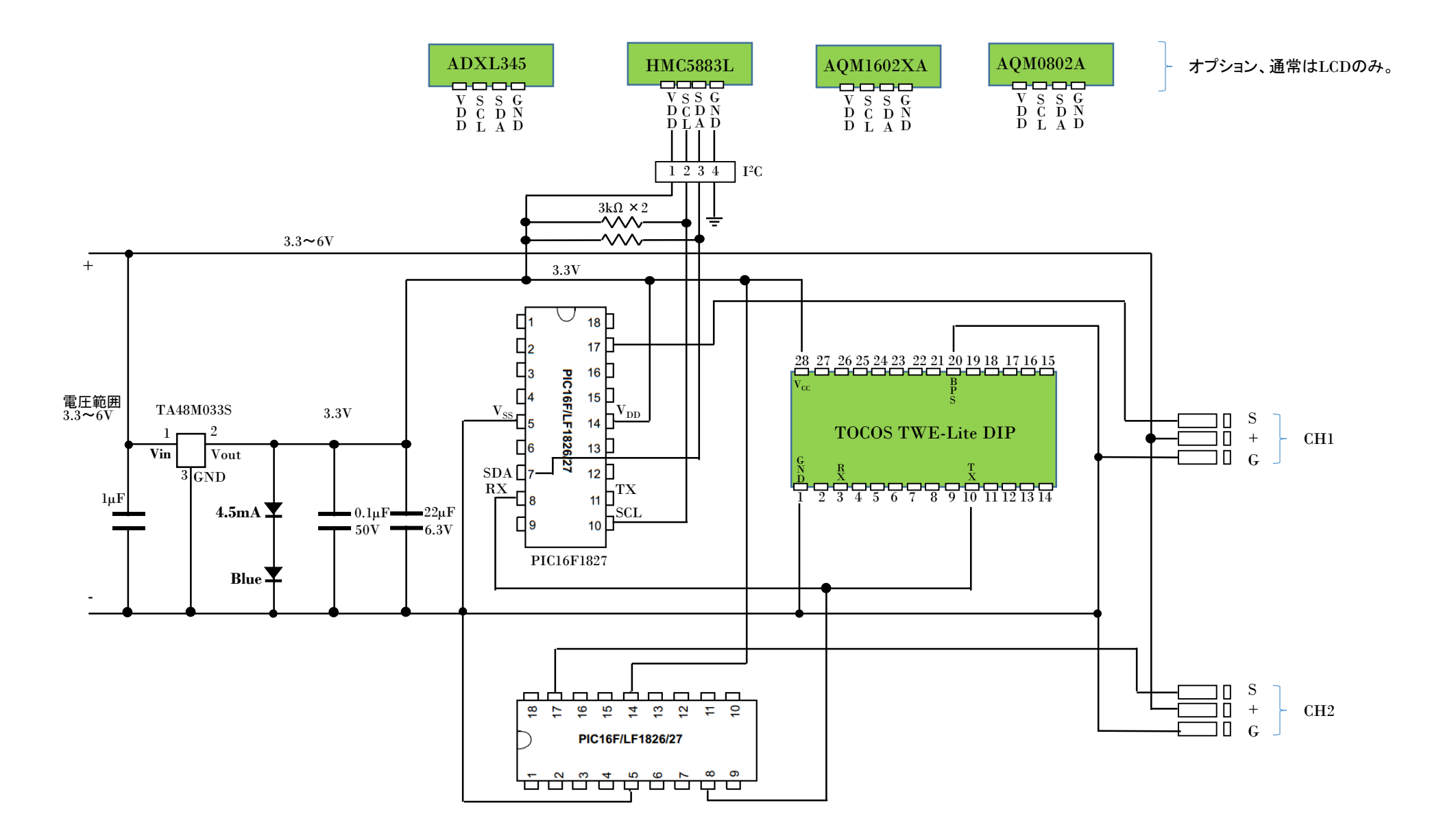

ワイヤレスモーションレシーブプログラム (サーボCH1の例)

LCD data AQM(C);

}

}

}

// 2015.10. 24, 27 Motion Receiver CH1 // ===> LCD AQM1602XA "Akizuki" // Receive from "Motion Transmitter" by UART of TWE-Lite M.T #include<16F1827.h> #include<math.h> //#device ADC=10 #fuses INTRC\_IO,NOWDT,NOPROTECT,NOMCLR,BROWNOUT // #use delay(clock= 16000000) #use i2c(MASTER,SDA=PIN\_B1,SCL=PIN\_B4,FAST,NOFORCE\_SW) #use RS232(PARITY=N, BAUD=38400,XMIT=PIN\_B5, RCV=PIN\_B2) // AQM016702XA #define LCD\_ADD\_AQM 0x7C // AQM0802 Slave Address // AQM W/R Mode val #define LCD\_CMD\_AQM 0x80 // Instruction Write Mode #define LCD\_DAT\_AQM 0xC0 // Data Write Mode #define line\_1\_AQM 0x00 // first line #define line\_2\_AQM 0xC0 // second line = 0x80 + 0x40 void LCD\_com\_AQM(unsigned char cmd); void LCD\_Clear\_AQM(); void LCD Setline AQM(unsigned char line); void LCD\_init\_AQM(); void LCD data AQM(unsigned char data); void LCD space AQM(int8 n); // Ring Buffer #define MAX 200

#int\_rda void isr\_rcv() {

char C; // enqueue

 $C = (0x7f & getc());$  $buff[tail++] = C;$ if(tail>=MAX){  $tail = 0$ ;

char C; }

static int16 tail, head; static char buff[MAX]; static char val\_cnt; static int16 val[3]; static char CH;

}

}

char title1[17] = "Motion Receiver"; char title2 $[17] = "X Y Z";$ char cnt; LCD init AQM(); LCD Setline AQM(line 1 AQM);  $for(cnt=0; cnt < 16; cnt++)$ 

void main(){

LCD data  $AQM(0x30 + cnt);$ delay ms(900); LCD Setline AQM(line 2 AQM);  $for(cnt=0; cnt < 16; cnt++)$ 

// =========================

LCD data  $AQM(0x40 + cnt);$ }

delay\_ms(900); LCD Clear AQM(); LCD Setline AQM(line 1 AQM); for(cnt=0; cnt < 16; cnt++){ LCD data AQM( title1[cnt]); } delay\_ms(1000); LCD Clear AQM(); LCD Setline AQM(line 1 AQM);  $for(cnt=0; cnt < 12; cnt++)$ LCD data AQM( title2[cnt]); }

//delay\_ms(2000);  $tail = head = 0$ : val  $cnt = 0;$ val[0]=val[1]=val[2]=0; **CH = 0; //Servo channel = CH1**

LCD Setline AQM(line 2 AQM); enable\_interrupts(INT\_RDA); enable\_interrupts(GLOBAL);

## while $(1)$  { // dequeue

if(tail  $!=$  head){  $C = \text{buffer}$  $if(head >= MAX)$ head  $= 0$ :

 $if(C==0x0d)$ LCD Setline AQM(line 2 AQM); output\_high(PIN\_A7); delay\_us(1000); delay\_us((val[CH]&0x7ff)/2); output\_low(PIN\_A7); val  $cnt = 0;$ val[0]=val[1]=val[2]=0; } else{ if( (0x30<=C)&&(C<=0x39)){ val[val\_cnt] = val[val\_cnt]\*10 + (C-0x30); } if(C==';'){ val\_cnt++ ; } } } } // AQM0802 & AQM1602XA // void LCD\_com\_AQM(unsigned char cmd){ int16 u\_t=20; i2c start();  $//$ delay ms(1); i2c\_write(LCD\_ADD\_AQM); delay\_us(u\_t); // Slave Address i2c\_write(LCD\_CMD\_AQM); delay\_us(u\_t); // Command Mode i2c\_write(cmd); delay\_us(u\_t); // Send Command i2c stop();  $//$ delay ms(1);

void LCD\_Clear\_AQM(){ LCD\_com\_AQM(0x01); delay ms(20); }

delay\_us(30);

void LCD\_Setline\_AQM(unsigned char line) { LCD\_com\_AQM(line);

## } void LCD\_init\_AQM(){ delay ms(60); LCD\_com\_AQM(0x38); // Function set delay us(30); LCD\_com\_AQM(0x39); // Function set delay us(30); LCD com AQM(0x14); // Internal OSC frequency

LCD\_com\_AQM(0x70); // Contrast delay\_us(30); LCD\_com\_AQM(0x56); // Power/ICON/Contrast Control delay\_us(30); LCD\_com\_AQM(0x6c); // Follow Control delay ms(300); LCD\_com\_AQM(0x38); // Function set delay\_us(30); LCD com AQM(0x0c); // Display ON/OFF Control delay\_us(30); LCD com AQM(0x01); // Clear Display delay ms(2); void LCD\_data\_AQM(unsigned char data){ int16 u\_t=26; i2c\_start();  $//$ delay\_us(100); //delay\_ms(1); i2c\_write(LCD\_ADD\_AQM); delay\_us(u\_t); // Slave Address i2c\_write(LCD\_DAT\_AQM); delay\_us(u\_t); // Data Out Code i2c\_write(data); delay\_us(u\_t); // Send Command i2c\_stop(); //delay\_us(100); //delay\_ms(1); void LCD\_space\_AQM(int8 n){ int8 cnt;  $cnt = 0$ : while ${\rm (cnt++ < n)}$ LCD data AQM(' '); }

}

}

}